# The vwcol package

### Will Robertson

### 2015/02/10 v0.2

### *1 Introduction*

This package provides an environment that allows paragraph text to be typeset into multiple columns of uneven width, with text that flows from one column to the next. The columns can not span over multiple pages.

Due to difficulties with the processing of such a thing, little else *besides* text is allowed within (feel free to experiment, but you're on your own). Here's an example:<sup>1</sup>

### \begin{vwcol}[widths={0.3,0.2,0.5}] \lipsum[1] \end{vwcol}

Lorem ipsum dolor sit amet, consectetuer adipiscing elit. Ut purus elit, vestibulum ut, placerat ac, adip-iscing vitae, felis. Curabitur dictum gravida mauris. Nam arcu libero, nonummy eget, consectetuer id, vulputate a, magna. Donec vehicula augue eu neque. Pellentesque

senectus et netus et malesuada fames ac turpis egestas. Mauris ut leo. Cras viverra metus rhoncus sem. Nulla et lectus vestibulum urna fringilla ultrices.

habitant morbi tristique

Phasellus eu tellus sit amet tortor gravida placerat. Integer sapien est, iaculis in, pretium quis, viverra ac, nunc. Prae-sent eget sem vel leo ultrices bibendum. Aenean faucibus. Morbi dolor nulla, malesuada eu, pulvinar at, mollis ac, nulla. Curabitur auctor semper nulla. Donec varius orci eget risus. Duis nibh mi, congue eu, accumsan eleifend, sagittis quis, diam. Duis eget orci sit amet orci dignissim rutrum.

## *2 Options*

As shown above, at heart this package is quite simple. This section discusses the options that can be passed to the vwcol environment. The options are:

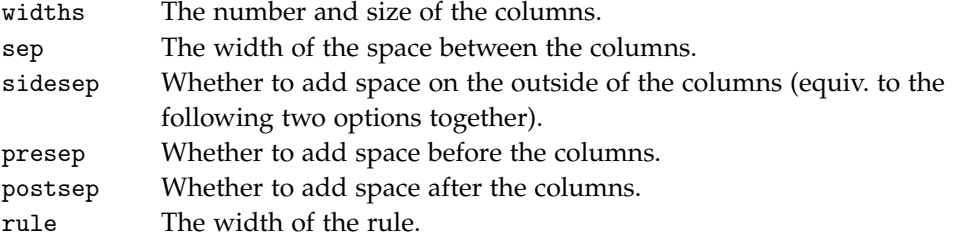

<sup>1</sup>Requires the lipsum package to print the sample text.

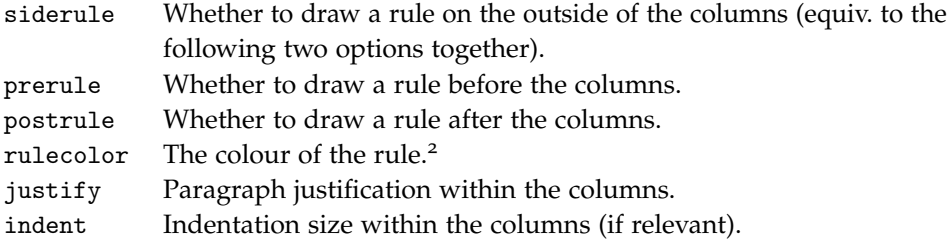

Paragraph options justify and indent are covered in section §3 on page 5, and some advanced options are discussed in section §4 on page 6.

\vwcolsetup This macro may be used to set the default values for the options (described subsequently) of the vwcol environment.

```
\vwcolsetup{widths={0.3,0.2,0.5},rule=2pt}
\begin{vwcol}
  \lipsum[1]
\end{vwcol}
```
Lorem ipsum dolor sit amet, consectetuer adipiscing elit. Ut purus elit, vestibulum ut, placerat ac, adip-iscing vitae, felis. Curabitur dictum gravida mauris. Nam arcu libero, nonummy eget, consectetuer id, vulputate a, magna. Donec vehicula augue eu neque. Pellentesque

habitant morbi tristique senectus et netus et malesuada fames ac turpis egestas. Mauris ut leo. Cras viverra metus rhoncus sem. Nulla et lectus vestibulum urna fringilla ultrices.

Phasellus eu tellus sit amet tortor gravida placerat. Integer sapien est, iaculis in, pretium quis, viverra ac, nunc. Praesent eget sem vel leo ultrices bibendum. Aenean faucibus. Morbi dolor nulla, malesuada eu, pulvinar at, mollis ac, nulla. Curabitur auctor semper nulla. Donec varius orci eget risus. Duis nibh mi, congue eu, accumsan eleifend, sagittis quis, diam. Duis eget orci sit amet orci dignissim rutrum.

widths This option must always be present (either as a default value previously set in \vwcolsetup or specified in the environment directly) and consists of any number of comma-separated lengths or ratios. Lengths set the column width to an explicit size, whereas a ratio (as above) sets the column width to a fraction of the available linewidth (leaving some space for some separation between the columns).

> As shown in the example in section §1, when the width ratios sum to 100% then the multi-columns will span the entire line width regardless of the chosen separation between the columns. A set of widths may be any combination of ratios and lengths, but the total width should not exceed the linewidth available (a warning will be given if so).

sep The separation between the columns can be chosen as either a length, a ratio of the linewidth, or the keyword fill. The default is sep=0.05 (*i.e.*, 5% of the linewidth).

<sup>2</sup>Added in v0.2.

```
\begin{vwcol}[widths={0.35,0.25,0.4},sep=5pt]
  \lipsum[1]
\end{vwcol}
```
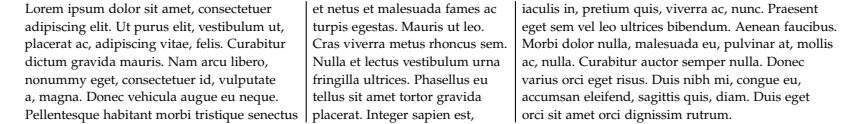

The keyword fill adds stretchable space between the columns so the multicolumns fill the entire linewidth (without altering the widths of the columns themselves):

### \begin{vwcol}[widths={2cm,2cm,0.4},sep=fill] \lipsum[1] \end{vwcol}

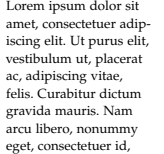

vulputate a, magna. Donec vehicula augue eu neque. Pellentesque habitant morbi tristique senectus et netus et malesuada fames ac turpis egestas. Mauris ut leo. Cras viverra metus rhoncus sem. Nulla et

lectus vestibulum urna fringilla ultrices. Phasellus eu tellus sit amet tortor gravida placerat. Integer sapien est, iaculis in, pretium quis, viverra ac, nunc. Praesent eget sem vel leo ultrices bibendum. Aenean faucibus. Morbi dolor nulla, malesuada eu, pulvinar at, mollis ac, nulla. Curabitur auctor semper nulla. Donec varius orci eget risus. Duis nibh mi, congue eu, accumsan eleifend, sagittis quis, diam. Duis eget orci sit amet orci dignissim rutrum.

If ratio column widths are used with a variable separation gap, then the separation gap is considered zero for the total width calculation. In this example, because the ratios for the column widths sum to 100% there is no room left over for a separation gap:

```
\begin{vwcol}[widths={0.3,0.2,0.5},sep=fill]
 \lipsum[1]
\end{vwcol}
```
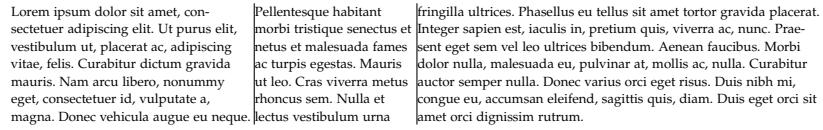

postsep sidesep

presep These options control whether an extra separation is added before and/or after the multicolumns. presep (or presep=true) adds space before the columns (and presep=false suppresses it); postsep adds space after the columns; sidesep is a shorthand for activating both at once.

```
\begin{vwcol}[widths={0.3,0.25,0.4}]
  \lipsum[1]
\end{vwcol}
```

```
\setlength\fboxsep{0pt}
\fbox{\begin{vwcol}[widths={0.3,0.25,0.4},sidesep]
  \lipsum[1]
\end{vwcol}}
```
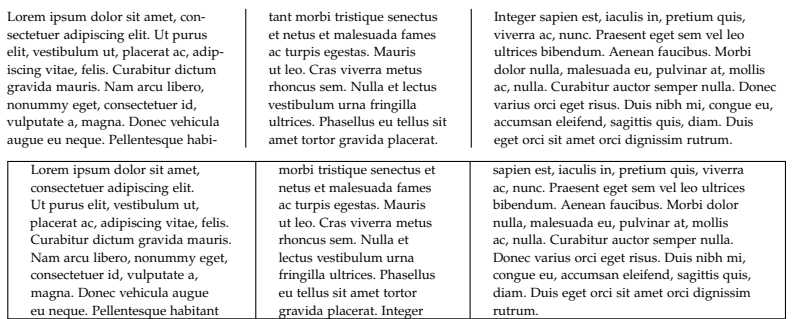

rule The width of the rule is configurable (again, either a length or a ratio of the line width) and does not affect the separation gap. Use rule=none or rule=0pt to suppress drawing the rule. The default is rule=0.4pt.

> \begin{vwcol}[widths={0.35,0.25,0.4}] \lipsum[1] \end{vwcol} \begin{vwcol}[widths={0.35,0.25,0.4},rule=0.02] \lipsum[1] \end{vwcol}

Lorem ipsum dolor sit amet, consectetuer adipiscing elit. Ut purus elit, vestibulum ut, placerat ac, adipiscing vitae, felis. Curabitur dictum gravida mauris. Nam arcu libero, nonummy eget, consectetuer id, vulputate a, magna. Donec vehicula augue eu neque. Pellentesque habitant morbi tristique senectus et netus et

Lorem ipsum dolor sit amet, consectetuer adipiscing elit. Ut purus elit, vestibulum ut, placerat ac, adipiscing vitae, felis. Curabitur dictum gravida mauris. Nam arcu libero, nonummy eget, consectetuer id, vulputate a, magna. Donec vehicula augue eu neque. Pellentesque habitant morbi tristique senectus et netus et

egestas. Mauris ut leo. Cras viverra metus rhoncus sem. Nulla et lectus vestibulum urna fringilla ultrices. Phasellus eu tellus sit amet tortor gravida placerat. Integer sapien est, iaculis in,

malesuada fames ac turpis

malesuada fames ac turpis egestas. Mauris ut leo. Cras viverra metus rhoncus sem. Nulla et lectus vestibulum urna fringilla ultrices. Phasellus eu tellus sit amet tortor gravida placerat. Integer sapien est, iaculis in, pretium quis, viverra ac, nunc. Praesent eget sem vel leo ultrices bibendum. Aenean faucibus. Morbi dolor nulla, malesuada eu, pulvinar at, mollis ac, nulla. Curabitur auctor semper nulla. Donec varius orci eget risus. Duis nibh mi, congue eu, accumsan eleifend, sagittis quis, diam. Duis eget orci sit amet orci dignissim rutrum.

pretium quis, viverra ac, nunc. Praesent eget sem vel leo ultrices bibendum. Aenean faucibus. Morbi dolor nulla, malesuada eu, pulvinar at, mollis ac, nulla. Curabitur auctor semper nulla. Donec varius orci eget risus. Duis nibh mi, congue eu, accumsan eleifend, sagittis quis, diam. Duis eget orci sit amet orci dignissim rutrum.

postrule siderule

prerule These options control whether extra vertical rules are added before and/or after the columns. prerule places a rule before the columns; postrule after them. (Again, prerule=false (*etc.*) turns this feature off.) And siderule is a shorthand to activate both. Using these options implicitly activates the relevant presep and/or postsep options, because you can't have the rule without the gap.

### \begin{vwcol}[widths={0.35,0.25,0.4},siderule] \lipsum[1] \end{vwcol}

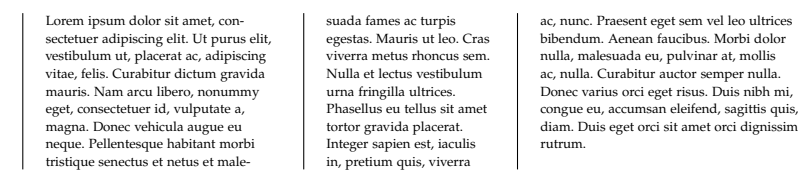

rulecolor The colour of each rule. Either used a pre-defined name or define your own using color or xcolor. The color package is loaded by this package.

```
\vwcolsetup{widths={0.35,0.25,0.4},siderule,rule=2pt}
\begin{vwcol}[rulecolor=red]
  \lipsum[6]
\end{vwcol}
\definecolor{myrulecol}{rgb}{0.1,0.6,0.3}
\begin{vwcol}[rulecolor=myrulecol]
  \lipsum[6]
\end{vwcol}
  Suspendisse vel felis. Ut lorem lorem,
                              fermentum eu, sodales
                              cursus, magna. Donec eu
                                                    Donec luctus. Curabitur et nunc. Aliquam
```
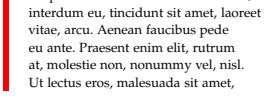

eu ante. Praesent enim elit, rutrum at, molestie non, nonummy vel, nisl. Ut lectus eros, malesuada sit amet,

purus. Quisque vehicula, urna sed ultricies auctor, pede lorem egestas dui, et convallis elit erat sed nulla. Suspendisse vel felis. Ut lorem lorem, interdum eu, tincidunt sit amet, laoreet vitae, arcu. Aenean faucibus pede fermentum eu, sodales cursus, magna. Donec eu purus. Quisque vehicula,

dolor odio, commodo pretium, ultricies non, pharetra in, velit. Integer arcu est, nonummy in, fermentum faucibus, egestas vel, odio.

Donec luctus. Curabitur et nunc. Aliquam dolor odio, commodo pretium, ultricies non, pharetra in, velit. Integer arcu est, nonu in, fermentum faucibus, egestas vel, odio.

# *3 Paragraph settings*

urna sed ultricies auctor, pede lorem egestas dui, et convallis elit erat sed nulla.

justify The justification to use; one of ragged (*default*), flush, raggedleft, or center. These settings are made using the ragged2e package, with the result that hyphenation is enabled even in the ragged settings (this is a good thing!); due to a limitation of TEX's \parshape, LATEX's ordinary \raggedright setting cannot be used.

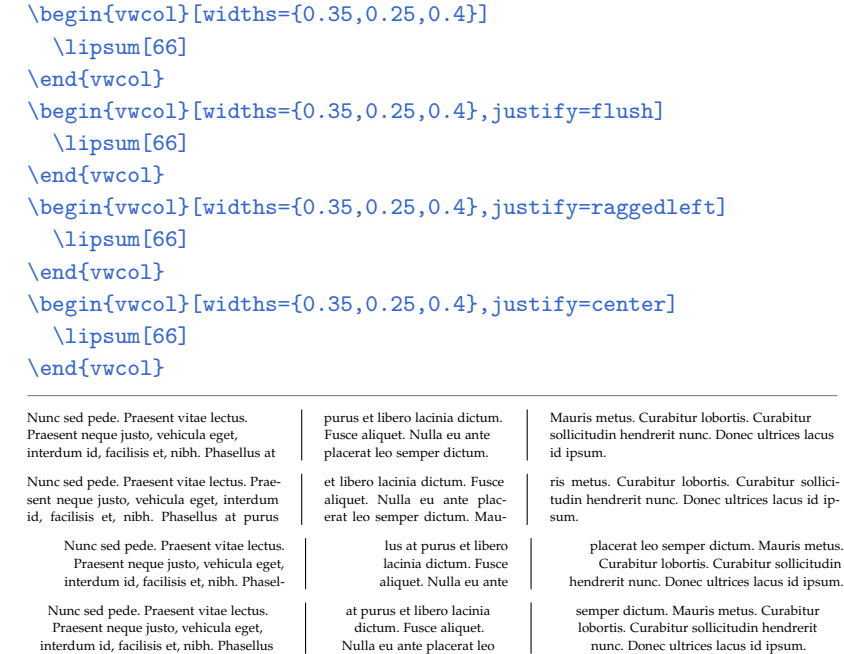

Nunc sed pede. Praesent vitae lectus. Praesent neque justo, vehicula eget, interdum id, facilisis et, nibh. Phasellus

semper dictum. Mauris metus. Curabitur lobortis. Curabitur sollicitudin hendrerit nunc. Donec ultrices lacus id ipsum.

indent This option is used to set the paragraph indent for ragged right and justified paragraph shapes (by default [indent=1.5em]).

## \begin{vwcol}[widths={0.35,0.25,0.4},indent=5em] \lipsum[66]\lipsum[66] \end{vwcol}

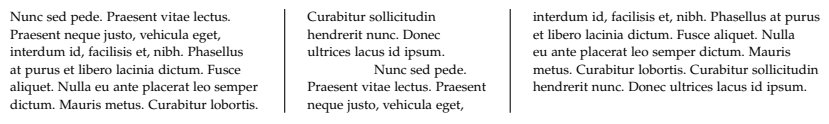

Note that the first column always begins with a \noindent. Let me know if you don't like this idea.

# *4 Advanced (read: not very useful) options*

- quiet The vwcol package passes certain information about what it's doing via errors in compilation, warnings in the console output, and info in the .log file. Loading vwcol with the [quiet] option 'demotes' the priority of these diagnostics: errors become warnings, warnings become info in the .log file, and info is suppressed entirely.
- lines With the default [lines=auto], the vwcol environment tries to estimate how

much space is required but it will sometimes get it wrong. Pass an integer to the lines option to specify exactly how many lines to use (which will also save processing time), but if the value chosen is too small then text will be lost (and an error given):

```
\begin{vwcol}[widths={0.35,0.25,0.4},lines=4]
  \lipsum[1]
\end{vwcol}
\begin{vwcol}[widths={0.35,0.25,0.4},lines=11]
  \lipsum[1]
\end{vwcol}
```
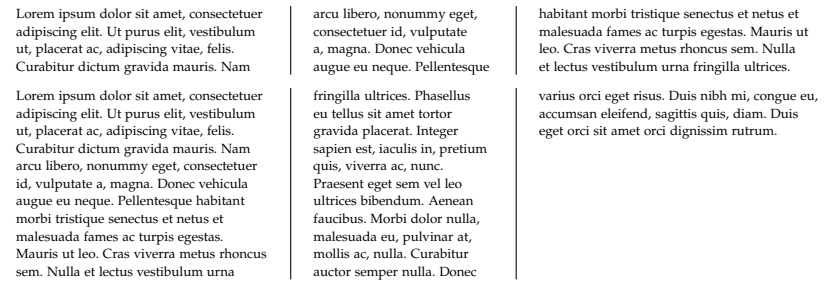

The rationale behind producing an error is that you really want to be alerted if text in your input is not making it into the output document (*cf.* with trying to insert a character that doesn't exist in the current font).

maxrecursion When the estimate number of lines is calculated, the value is sometimes too small. vwcol will increment the number of lines one-by-one at most maxrecursion times until the text completely fits into the columns. If it hits maxrecursion, then an error is reported explaining what's going on.

The default is 5, but I'd be surprised if you ever need to adjust this parameter.

# *5 Usage notes*

If you want the widths ratios to use a different width to denote 100% (instead of \linewidth), put the whole thing in a minipage or \parbox:

```
\begin{minipage}{0.8\linewidth}
  \begin{vwcol}[widths={0.3,0.7},indent=1.8em]
    \lipsum[66]\lipsum[66]
 \end{vwcol}
\end{minipage}
```
Nunc sed pede. Praesent vitae lectus. Praesent neque justo, vehicula eget, interdum id, facilisis et, nibh. Phasellus at purus et libero lacinia dictum. Fusce aliquet. Nulla eu ante placerat leo semper dictum.

Mauris metus. Curabitur lobortis. Curabitur sollicitudin hendrerit nunc. Donec ultrices lacus id ipsum. Nunc sed pede. Praesent vitae lectus. Praesent neque justo, vehicula eget, interdum id, facilisis et, nibh. Phasellus at purus et libero lacinia dictum. Fusce aliquet. Nulla eu ante placerat leo semper dictum. Mauris metus. Curabitur lobortis. Curabitur sollicitudin hendrerit nunc. Donec ultrices lacus id ipsum.

(I might add an option to vwcol to allow this directly; *E.g.*, [totalwidth=0.8\linewidth]. Let me know if you like the idea.)

The vwcol environment ends the previous paragraph at \begin{vwcol} and terminates the paragraph it is contained within at \end{vwcol}. This means you can't place two vwcol environments next to each other, for example (or next to anything else, for that matter). If you want to be able to do this, again, put them in minipages or \parboxes:

```
\rule{0.1\linewidth-\fboxsep}{1ex}%
%
\fbox{\parbox{0.8\linewidth}{%
  \begin{vwcol}[widths={0.3,0.7},indent=1.8em]
    \lipsum[66]\lipsum[66]
  \end{vwcol}}}%
%
\rule{0.1\linewidth-\fboxsep}{1ex}%
```
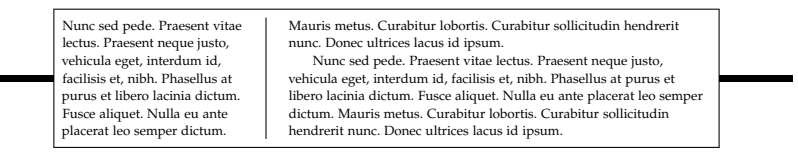

(I might add an option to vwcol to allow this directly; *E.g.*, [par=false] or [block=par] vs. [block=inline]. Let me know if you like the idea.)

Note in both of these cases that the \parindent length had to be redefined after {minipage} or \parbox defined it to zero inside themselves.

# *6 Acknowledgements*

Many thanks to Flavio Costa for testing an early version of this package and especially for proof-reading this documentation. In large part due to him this manual makes much more sense :)

# **File I** vwcol **implementation**

### This is the package.

- \ProvidesPackage{vwcol}
- [2015/02/10 v0.2 Variable-width multicolumn text]

# *Preamble*

### *.1 Packages*

- \RequirePackage{calc}
- \RequirePackage{color}
- \RequirePackage{environ}[2008/06/18]
- \RequirePackage{keyval}
- \RequirePackage{ragged2e}

### *.2 Things we need*

- \newlength\vwcol@sep
- \newlength\vwcol@rule
- \newlength\vwcol@totalwidth
- \newlength\vwcol@averagewidth
- \newlength\vwcol@parindent
- \newcount\vwcol@last
- 14 \newcount\vwcol@Ncols
- \newcount\vwcol@Nlines
- \newcount\vwcol@maxrecursion
- \newbox\vwcol@box
- 18 \newbox\vwcol@plainbox
- \newbox\vwcol@outputbox
- \newif\if@vwcol@boxready
- \newif\if@vwcol@prerule
- \newif\if@vwcol@postrule
- \newif\if@vwcol@presep
- \newif\if@vwcol@postsep

### *.3 Conveniences*

Start error and warning text on a new line coz I think it looks better that way:

- \newcommand\vwcol@PackageError[2]{%
- \PackageError{vwcol}{^^J\space\space#1}{#2}}

```
27 \newcommand\vwcol@PackageWarning[1]{%
28 \PackageWarning{vwcol}{%
29 ^^J\space\space#1^^JThis warning occurred}}
30 \newcommand\vwcol@PackageInfo[1]{%
31 \PackageWarning{vwcol}{%
32 ^^J\space\space#1^^JThis warning occurred}}
                          7.4 Package option
33 \DeclareOption{quiet}{%
```

```
34 \renewcommand\vwcol@PackageError[2]{%
35 \vwcol@PackageWarning{#1.}}%
36 \let\vwcol@PackageInfo\@gobble}
```

```
37 \ProcessOptions
```
*8 Auxiliary macros*

\vwcol@test@length {#1}: Rational number or length (*i.e.*, with unit)

{#2}: Multiplier for the rational (*e.g.*, \linewidth)

This macro returns *\@tempswa true if the input is a rational number*  $(e.g., 0.1,$ 1, *etc.*) or false if it is a length (*e.g.*, 2pt, 3cm).<sup>3</sup> \@tempdima contains the length corresponding to the rational number multiplier of #2 or the length input, respectively.

```
\vwcol@test@length{1}{\linewidth}
\if@tempswa Rational\else Length\fi\\
\vwcol@test@length{1cm}{\linewidth}
\if@tempswa Rational\else Length\fi
```
Rational

Length

<sup>38</sup> \def\vwcol@test@length#1#2{%

<sup>39</sup> \afterassignment\vwcol@test@@

```
40 \@tempdima=#1#2\@nil}
```
The afterassignment macro:

```
41 \def\vwcol@test@@#1\@nil{%
```

```
42 \ifx\@nil#1\@nil
```
<sup>43</sup> \@tempswatrue

```
\text{else}
```

```
45 \@tempswafalse
```
 $\{f_i\}$ 

<sup>3</sup>Based on a similar macro by David Kastrup: http://groups.google.com/group/comp.text. tex/msg/9bd5349ea2416c95

Actually, I don't use \if@tempswa in this package (I use \@tempdima directly), but I've left the conditional in there in case someone else finds it useful.

# *Environment options*

```
\vwcolsetup To set the defaults:
```

```
47 \def\vwcolsetup{\setkeys{vwcol}}
```
*widths* The number and size of each column.

```
48 \define@key{vwcol}{widths}{\def\vwcol@widths{#1}}
```
No defaults.

*maxrecursion* Number of iterations used to estimate the number of lines. I doubt if it will ever need to be changed from the default.

```
49 \define@key{vwcol}{maxrecursion}{\vwcol@maxrecursion=#1}
```
Default:

```
50 \vwcolsetup{maxrecursion=5}
```
*rule* The width of the intercolumn rule as a length or as a ratio of the total line width or as the keyword none.

```
51 \define@key{vwcol}{rule}{%
```

```
52 \def\@tempa{#1}%
53 \def\@tempb{none}%
54 \ifx\@tempa\@tempb
55 \vwcol@rule=0pt
56 \else
```

```
57 \vwcol@test@length{#1}{\linewidth}%
```

```
58 \vwcol@rule=\@tempdima
```

```
59 \quad \text{if}
```
Default:

```
60 \vwcolsetup{rule=0.4pt}
```
*lines* The number of lines of text in each column or the keyword auto.

```
61 \define@key{vwcol}{lines}{%
```

```
62 \def\@tempa{#1}%
```
- \def\@tempb{auto}%
- \ifx\@tempa\@tempb
- \vwcol@Nlines=0
- \else
- \vwcol@Nlines=#1

```
68 \fi}
```
### Default:

```
69 \vwcolsetup{lines=auto}
```
*sep* The distance between each column (including space taken up by the rule, if any) as a length or as a ratio or as the keyword fill.

```
70 \define@key{vwcol}{sep}{%
71 \def\@tempa{#1}%
72 \def\@tempb{fill}%
73 \ifx\@tempa\@tempb
74 \vwcol@sep=1sp
75 \else
76 \vwcol@test@length{#1}{\linewidth}%
77 \vwcol@sep=\@tempdima
78 \fi}
```
### Default:

```
79 \vwcolsetup{sep=0.05}
```
*presep* Whether to include a gap before the first column.

```
80 \define@key{vwcol}{presep}[true]{%
81 \def\@tempa{#1}%
82 \def\@tempb{true}%
83 \ifx\@tempa\@tempb
84 \@vwcol@preseptrue
85 \else
86 \def\@tempb{false}%
87 \ifx\@tempa\@tempb
88 \@vwcol@presepfalse
89 \else
90 \vwcol@PackageWarning{%
91 '#1' not a valid option for option 'presep';
92 'true' or 'false' only.}%
93 \fi
94 \fi}
```
Default:

```
95 \vwcolsetup{presep=false}
```
*postsep* Whether to include a gap after the last column.

```
96 \define@key{vwcol}{postsep}[true]{%
97 \def\@tempa{#1}%
98 \def\@tempb{true}%
99 \ifx\@tempa\@tempb
100 \@vwcol@postseptrue
```

```
101 \else
102 \def\@tempb{false}%
103 \ifx\@tempa\@tempb
104 \@vwcol@postsepfalse
105 \else
106 \vwcol@PackageWarning{%
107 '#1' not a valid option for option 'postsep';
108 'true' or 'false' only.}%
\frac{109}{109} \fi
110 \{f_i\}
```
#### Default:

<sup>111</sup> \vwcolsetup{postsep=false}

*sidesep* Shorthand for setting both presep and postsep at once.

```
112 \define@key{vwcol}{sidesep}[true]{%
113 \def\@tempa{#1}%
114 \def\@tempb{true}%
115 \ifx\@tempa\@tempb
116 \@vwcol@preseptrue
117 \@vwcol@postseptrue
118 \else
119 \def\@tempb{false}%
120 \ifx\@tempa\@tempb
121 \@vwcol@presepfalse
122 \@vwcol@postsepfalse
123 \else
124 \vwcol@PackageWarning{%
125 '#1' not a valid option for option 'sidesep';
126 'true' or 'false' only.}%
127 \fi
128 \fi}
```
*prerule* Whether to place a rule before the first column (implies presep).

```
129 \define@key{vwcol}{prerule}[true]{%
130 \def\@tempa{#1}%
131 \def\@tempb{true}%
132 \ifx\@tempa\@tempb
133 \@vwcol@preseptrue
134 \@vwcol@preruletrue
135 \else
136 \def\@tempb{false}%
137 \ifx\@tempa\@tempb
138 \@vwcol@prerulefalse
139 \else
```

```
140 \vwcol@PackageWarning{%
141 '#1' not a valid option for option 'prerule';
142 'true' or 'false' only.}%
143 \fi
_{144} \fi}
Default:
```

```
145 \vwcolsetup{prerule=false}
```
*postrule* Whether to place a rule after the last column (implies postsep).

```
146 \define@key{vwcol}{postrule}[true]{%
147 \def\@tempa{#1}%
148 \def\@tempb{true}%
149 \ifx\@tempa\@tempb
150 \@vwcol@postseptrue
151 \@vwcol@postruletrue
152 \else
153 \def\@tempb{false}%
154 \ifx\@tempa\@tempb
155 \@vwcol@postrulefalse
156 \else
157 \vwcol@PackageWarning{%
158 '#1' not a valid option for option 'postrule';
159 'true' or 'false' only.}%
160 \fi
161 \fi}
```
Default:

```
162 \vwcolsetup{postrule=false}
```
*siderule* Shorthand for setting prerule and postrule simultaneously.

```
163 \define@key{vwcol}{siderule}[true]{%
164 \def\@tempa{#1}%
165 \def\@tempb{true}%
166 \ifx\@tempa\@tempb
167 \@vwcol@preseptrue
168 \@vwcol@postseptrue
169 \@vwcol@preruletrue
170 \@vwcol@postruletrue
171 \else
172 \def\@tempb{false}%
173 \ifx\@tempa\@tempb
174 \@vwcol@prerulefalse
175 \@vwcol@postrulefalse
176 \else
```

```
177 \vwcol@PackageWarning{%
178 '#1' not a valid option for option 'siderule';
179 'true' or 'false' only.}%
180 \fi
181 \fi}
```

```
justify The justification to use; one of flush/ragged/raggedleft/center.
```

```
182 \define@key{vwcol}{justify}{%
183 \def\@tempa{#1}%
184 \def\@tempb{ragged}%
185 \ifx\@tempa\@tempb
186 \let\vwcol@justify\RaggedRight
187 \else
188 \def\@tempb{flush}%
189 \ifx\@tempa\@tempb
190 \let\vwcol@justify\justifying
191 \else
192 \def\@tempb{raggedleft}%
193 \ifx\@tempa\@tempb
194 \let\vwcol@justify\RaggedLeft
195 \else
196 \def\@tempb{center}%
197 \ifx\@tempa\@tempb
198 \let\vwcol@justify\Centering
199 \else
200 \vwcol@PackageWarning{%
201 '#1' not a valid option for option 'justify';
202 one of 'flush'/'ragged'/'raggedleft'/'center' only.}%
203 \qquad \qquad \text{if } i204 \quad \text{if}205 \fi
206 \fi}
Default:
```
<sup>207</sup> \vwcolsetup{justify=ragged}

*indent* The paragraph indent to use with flush or ragged justification.

```
208 \define@key{vwcol}{indent}{\setlength\vwcol@parindent{#1}}
Default:
```

```
209 \vwcolsetup{indent=1.5em}
```
*rulecolor* The colour of each rule.

```
210 \define@key{vwcol}{rulecolor}{\def\vwcol@rulecol{#1}}
```

```
211 \vwcolsetup{rulecolor=black}
```
No defaults.

### *10* vwcol *environment definition*

```
vwcol Always start a new par.
```

```
212 \NewEnviron{vwcol}[1][]{%
```
<sup>213</sup> \par\noindent

Initialisation:

```
214 \@vwcol@boxreadyfalse
```

```
215 \vwcolsetup{#1}%
```
Ensure the space at the top of each column is uniform:

<sup>216</sup> \splittopskip=\ht\strutbox

Setup widths (this counts the columns and calculates the average and total widths of the columns):

```
217 \expandafter\vwcol@process@widths\expandafter{\vwcol@widths}%
```
Set up the paragraph parameters:

<sup>218</sup> \vwcol@para@setup

From the width of the columns, the total width of the environment can be calculated. First, if sep=fill then the whole linewidth will be used:

```
219 \ifdim\vwcol@sep=1sp
```

```
220 \vwcol@totalwidth=\linewidth
```
Otherwise calculate the total from the number of separation gaps:

(\vwcol@totalwidth is currently the total of the columns widths, which was calculated above in \vwcol@process@widths)

```
221 \else
222 \vwcol@totalwidth=\numexpr
223 \vwcol@totalwidth+(\vwcol@Ncols-1)*\vwcol@sep
224 \text{relax} sp
```
Add on extra space due to the optional pre- and post-separation gaps and rules. Note that while rules between columns do not contribute to the total width of the columns (they subtract from the empty space in the gaps between the columns, which explains why the correction is needed in the presep/postsep length processing), pre- or post-rules *do*.

```
225 \if@vwcol@presep
226 \advance\vwcol@totalwidth\dimexpr(\vwcol@sep-\vwcol@rule)/2\relax
227 \fi
228 \if@vwcol@postsep
229 \advance\vwcol@totalwidth\dimexpr(\vwcol@sep-\vwcol@rule)/2\relax
230 \foralli
```
<sup>231</sup> \if@vwcol@prerule \advance\vwcol@totalwidth \vwcol@rule\fi <sup>232</sup> \if@vwcol@postrule\advance\vwcol@totalwidth \vwcol@rule\fi  $233$  \fi

Finally, warn the author if their columns are going to be too large:

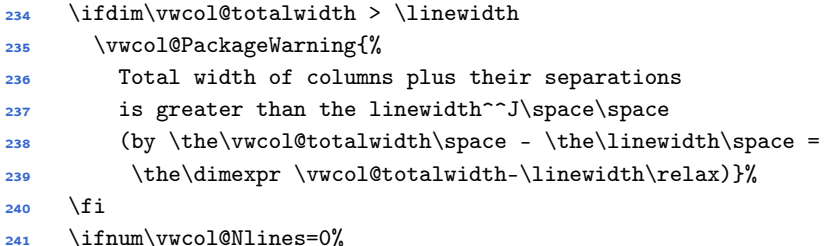

If the lines are not explicitly selected then they must be estimated. Typeset the text into a single box of the average column width (while ignoring overfull/underfull boxes):

<sup>242</sup> \@tempcnta=\hbadness 243 \hbadness=\maxdimen \setbox\vwcol@plainbox\hbox{% <sup>245</sup> \parbox{\vwcol@averagewidth}{\vwcol@justify\BODY}}% <sup>246</sup> \hbadness=\@tempcnta

Now the estimate of the number of lines per column, *L*, can be calculated. Start by assuming that the 'area' of the material in the single block will be about the same when split into columns of un-equal width, *w<sup>i</sup>* . (By 'area' we *actually* mean the number of lines in a block multiplied by the number of lines *N*.) If *T* is the total number of lines of the single block typeset above (which is calculated by dividing the height of the block by the baselineskip), this gives

$$
T \times w_a \approx L \times w_1 + L \times w_2 + \cdots = L \times \sum_{i=1}^N w_i.
$$

The width of the single block is defined above to be the average of the column widths:

$$
w_a = \operatorname{ave}(w_i) = \sum_{i=1}^{N} w_i / N
$$

These two expressions are easily combined to give

$$
L = \frac{T \times \text{ave}(w_i)}{\sum_{i=1}^{N} w_i} = \frac{T}{N}.
$$

In words, the number of lines per column is simply to simply the number of lines in the single block divided by the number of columns.

247 \vwcol@Nlines=\numexpr <sup>248</sup> (\ht\vwcol@plainbox+\dp\vwcol@plainbox)/  (\baselineskip\*\vwcol@Ncols) 250 \relax

However, differences may arise due to rounding (due to TEX's integer arithmetic, the floor of the resultant value is always calculated<sup>4</sup>) and hyphenation/justification variations between the two cases.

Due to these differences, we start with the calculated number of lines and increment in a loop if necessary to ensure all of the material does actually fit. It's unlikely that the number of lines estimated will be *greater* than the number of lines required due to the effect of the 'flooring' of the calculations.

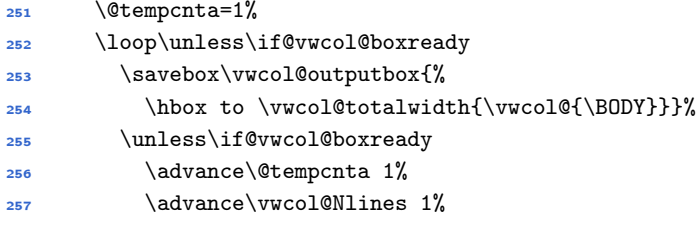

Here we could keep looping for as long as necessary, but in case of weird input we put a hard limit on the number of iterations. Stop after the line number has been incremented five times (by default) because surely the calculation couldn't have been that far wrong.

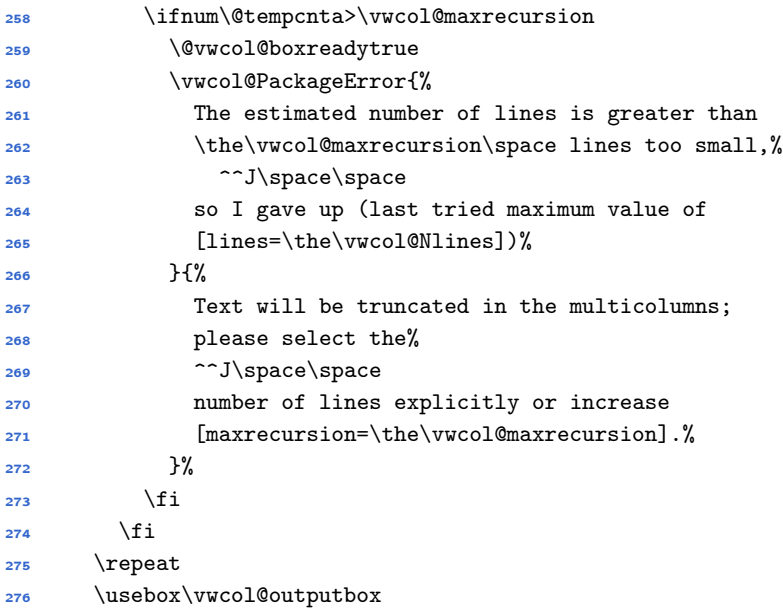

If the lines was chosen explicitly then just run with it, giving an error if the lines were too small. I can imagine an approxlines option that varies the number of

I think.

lines over a range of say, 5 lines up and down then chooses the best one, but I can't be bothered implementing that right now.

```
277 \else
278 \hbox to \vwcol@totalwidth{\vwcol@{\BODY}}%
      \unless\if@vwcol@boxready
280 \vwcol@PackageError{%
281 Not enough lines to fit the entire text;
282 some text has been truncated.^^J\space\space
283 Increase [lines=\the\vwcol@Nlines] to fit more%
284 }{%
285 Or remove [lines=\the\vwcol@Nlines] altogether
          to have 'vwcol' estimate the value.}%
287 \fi
288 \fi\par}
That's it!
```
\vwcol@para@setup Set up the paragraph options.

<sup>289</sup> \def\vwcol@para@setup{% Justification: <sup>290</sup> \vwcol@justify \parindent override if justify is ragged or flush:

```
291 \@tempswafalse
292 \ifx\vwcol@justify\RaggedRight
293 \@tempswatrue
294 \else\ifx\vwcol@justify\justifying
295 \@tempswatrue
          \i\ifmmode\big\langle\quadi\big\rangle\big\}297 \if@tempswa
298 \parindent=\vwcol@parindent
299 \leq \leq \leq \leq \leq \leq \leq \leq \leq \leq \leq \leq \leq \leq \leq \leq \leq \leq \leq \leq \leq \leq \leq \leq \leq \leq \leq \leq \leq \leq \leq \leq \leq \leq \leq \leq300 \vwcol@PackageInfo{%
301 'indent' ignored for [justify=raggedleft]
302 or [justify=center]}
303 \fi
```
The algorithm, unfortunately, doesn't work with non-zero \parskip:

<sup>304</sup> \parskip=0pt}

```
\vwcol@process@widths This macros takes the widths input and calculates the number of columns and
                       the total and average widths of the columns.
```
<sup>305</sup> \def\vwcol@process@widths#1{%

Count the number of columns: (this must be done in a loop before the main one so that \vwcol@Ncols is known first)

 $\@for\@ii:=\#1\do{\advance\vwo{}0\end{b} 1\%$ 

Based on the colsep and rule width, calculate allowable space. For stretchable column gaps, the separation gap counts as zero but the rules still take up some space:

\ifdim\vwcol@sep=1sp <sup>308</sup> \@tempdimb=\numexpr <sup>309</sup> \linewidth-(\vwcol@Ncols-1)\*\vwcol@rule 310 \relax sp

And for fixed-width column gaps: (chuck in the warning here about  $\text{sep}\geq \text{rule}$ coz it's convenient)

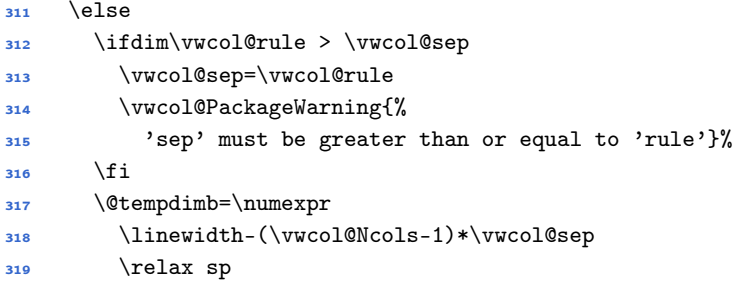

Remember that the rules do not take up any space of their own between the columns, so they subtract from the white space of the separation gap; this must be mirrored when additional space is included before or after the columns:

```
320 \if@vwcol@presep
321 \advance\@tempdimb\dimexpr(-\vwcol@sep+\vwcol@rule)/2\relax
322 \fi
323 \if@vwcol@postsep
324 \advance\@tempdimb\dimexpr(-\vwcol@sep+\vwcol@rule)/2\relax
325 \fi
326 \fi
```
The prerule and postrule both contribute to the total width, unlike the rules between the columns:

```
327 \if@vwcol@prerule\advance\@tempdimb-\vwcol@rule\fi
```
<sup>328</sup> \if@vwcol@postrule\advance\@tempdimb-\vwcol@rule\fi

\@tempdimb now contains the maximum width that the columns can span before the environment is wider the \linewidth, after the rules and gaps are added in too. Use this as the reference length to calculate the lengths of the columns that have widths specified as ratios.

Now iterate to do stuff:

<sup>329</sup> \@for\@ii:=#1\do{%

If the column width is a plain rational number (like 0.4) then set the columnwidth to be that fraction of the allowable width.

<sup>330</sup> \vwcol@test@length\@ii\@tempdimb

Keep a running total of the total width being used:

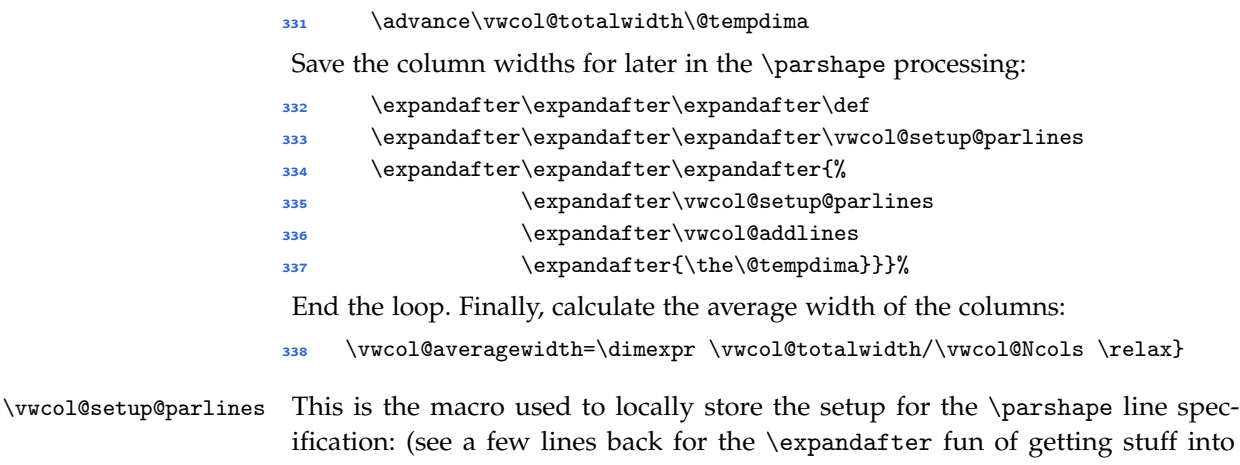

it)

339 \def\vwcol@setup@parlines{\let\vwcol@parlines\@empty}

\vwcol@addlines Adds paragraph specifications to \vwcol@parlinesfor a single column in the  $\partial F$  *N* columns there will be *N* calls to this macro inside \vwcol@setup@parlines, which gets expanded at the beginning of every paragraph to create the required \parshape specification.

> \@tempcntb starts at 0 at the beginning of each paragraph and counts the number of lines over all the columns. \vwcol@last is the total number of lines that have so far been put into the columns. \vwcol@parlines is initialised at the beginning of each paragraph.

> Each time \vwcol@addlines is executed, \@tempcnta iterates through each line in that column. Once the total line count reaches the number of lines that have been typeset, \vwcol@parlines starts filling up with \parshape lines for the next paragraph.

```
340 \def\vwcol@addlines#1{%
341 \@tempcnta=0
342 \loop\ifnum\@tempcnta<\vwcol@Nlines
343 \advance\@tempcntb 1
344 \ifnum\@tempcntb>\vwcol@last
345 \xdef\vwcol@parlines{\vwcol@parlines 0cm #1 }%
346 \fi
347 \advance\@tempcnta 1
348 \repeat}
```
\vwcol@ This is the macro for splitting the text into variable-width columns.

<sup>349</sup> \newcommand\vwcol@[1]{%

*Setting the paragraphs* First set the text into a special box that varies width at the appropriate places so when it is split into equal segments they can be arranged into variable-width columns.

<sup>350</sup> \setbox\vwcol@box\vbox{%

The trick is to keep a running counter of lines that we've gone through by inspecting every paragraph after it is typeset:

<sup>351</sup> \def\par{\endgraf\advance\vwcol@last\the\prevgraf}%

(see \vwcol@addlines for a more detailed explanation):

- <sup>352</sup> \everypar{% <sup>353</sup> \@tempcntb=0
- 

```
354 \vwcol@setup@parlines
```

```
355 \parshape=\numexpr \vwcol@Nlines*\vwcol@Ncols-\vwcol@last \relax
```

```
356 \vwcol@parlines}%
```
Insert a \strut at the top to ensure we chop off the first column at the same height as all the others:

<sup>357</sup> \noindent\strut#1}%

*Splitting the columns* First insert a pre-sep and -rule, if appropriate:

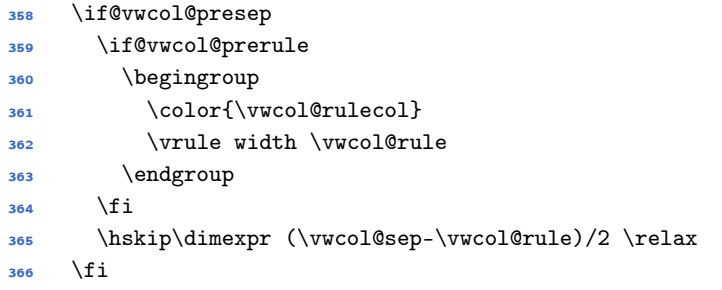

Iterate over the total number of columns:

```
367 \@tempcnta=0
368 \loop\ifnum\@tempcnta < \vwcol@Ncols
369 \advance\@tempcnta 1
```
Skip the separations and rules in the first case:

```
370 \unless\ifnum\@tempcnta=1
```
Sep and rule between the columns if [sep=fill]:

```
371 \ifdim\vwcol@sep=1sp
372 \hfill
373 \begingroup
374 \color{\vwcol@rulecol}
375 \vrule width \vwcol@rule
376 \endgroup
377 \hfill
```
378 \else

Sep and rule between the columns if sep is a length:

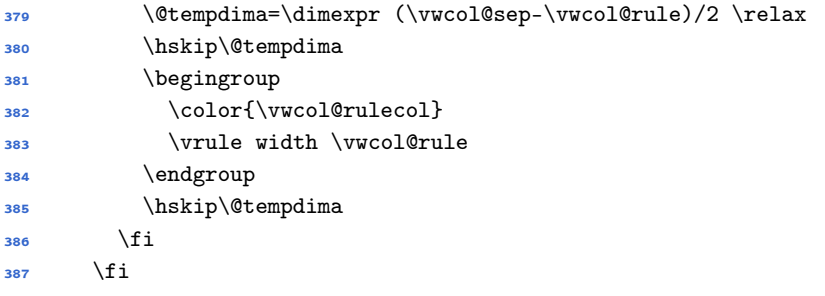

Split off and place the text column, then loop:

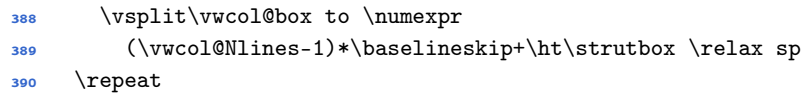

Finally place the post-sep and -rule, if appropriate:

```
391 \if@vwcol@postsep
392 \hskip\dimexpr (\vwcol@sep-\vwcol@rule)/2 \relax
393 \if@vwcol@postrule
394 \begingroup
395 \color{\vwcol@rulecol}
396 \vrule width \vwcol@rule
397 \endgroup
398 \fi
399 \fi
```
If \vwcol@box is void then we've used up all the material. This fact is passed on so we can re-run the algorithm with a different number of lines (or give a warning) if the material was truncated.

```
400 \ifvoid\vwcol@box
401 \global\@vwcol@boxreadytrue
402 \quad \text{if}
```
## *11 Problem with* \raggedright *and* \parshape

Check it out; when you make a \parshape with more lines specified than necessary, the linebreak of the first line is totally wrong:

```
\raggedright
\newlength\tmp\tmp=241.84842pt
\def\oneline{ 2.5em \tmp}
\def\fivelines{\oneline\oneline\oneline\oneline\oneline}
\textbf{Wrong}:\\
\parshape 10 \fivelines\fivelines
```
\lipsum[66]

```
\textbf{Right}:\\
\parshape 7 \fivelines\oneline\oneline
\lipsum[66]
```
#### **Wrong**:

#### Nunc

sed pede. Praesent vitae lectus. Praesent neque justo, vehicula eget, interdum id, facilisis et, nibh. Phasellus at purus et libero lacinia dictum. Fusce aliquet. Nulla eu ante placerat leo semper dictum. Mauris metus. Curabitur lobortis. Curabitur sollicitudin hendrerit nunc. Donec ultrices lacus id ipsum.

#### **Right**:

Nunc sed pede. Praesent vitae lectus. Praesent neque justo, vehicula eget, interdum id, facilisis et, nibh. Phasellus at purus et libero lacinia dictum. Fusce aliquet. Nulla eu ante placerat leo semper dictum. Mauris metus. Curabitur lobortis. Curabitur sollicitudin hendrerit nunc. Donec ultrices lacus id ipsum.

This is why this package uses ragged2e's  $\AggedRight$  instead of  $\BbbkTK's$ \raggedright.

In actual fact, when isolated into plain TFX code this reveals a legitimate bug in TEX's line-breaking algorithm. Unfortunately discovered too late in TEX's life to be awarded a cheque.